## **DEBUG-Kommandos**

*\*\*\* Auswahl \*\*\**

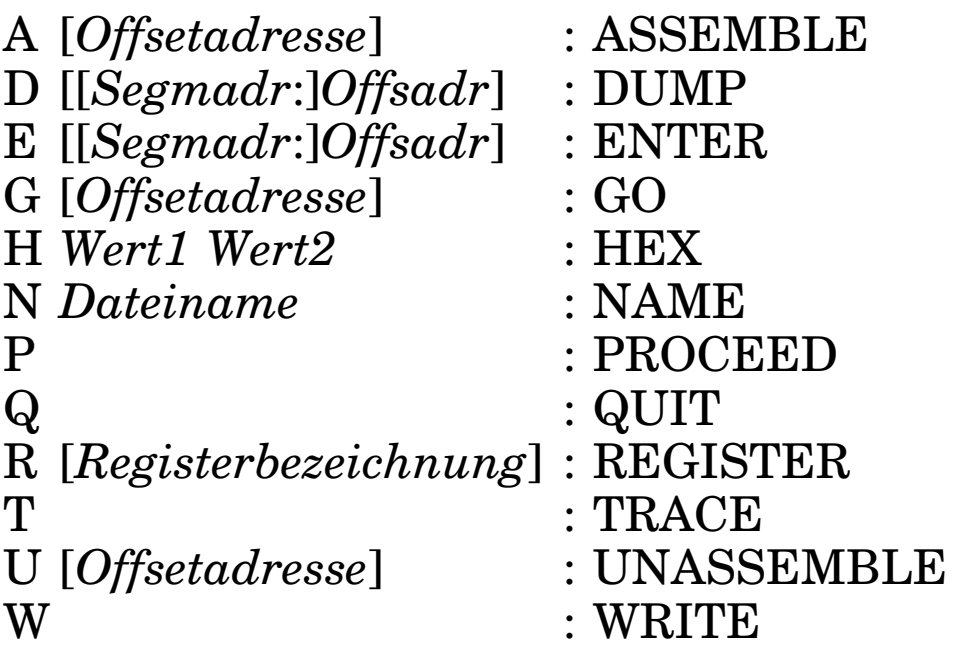

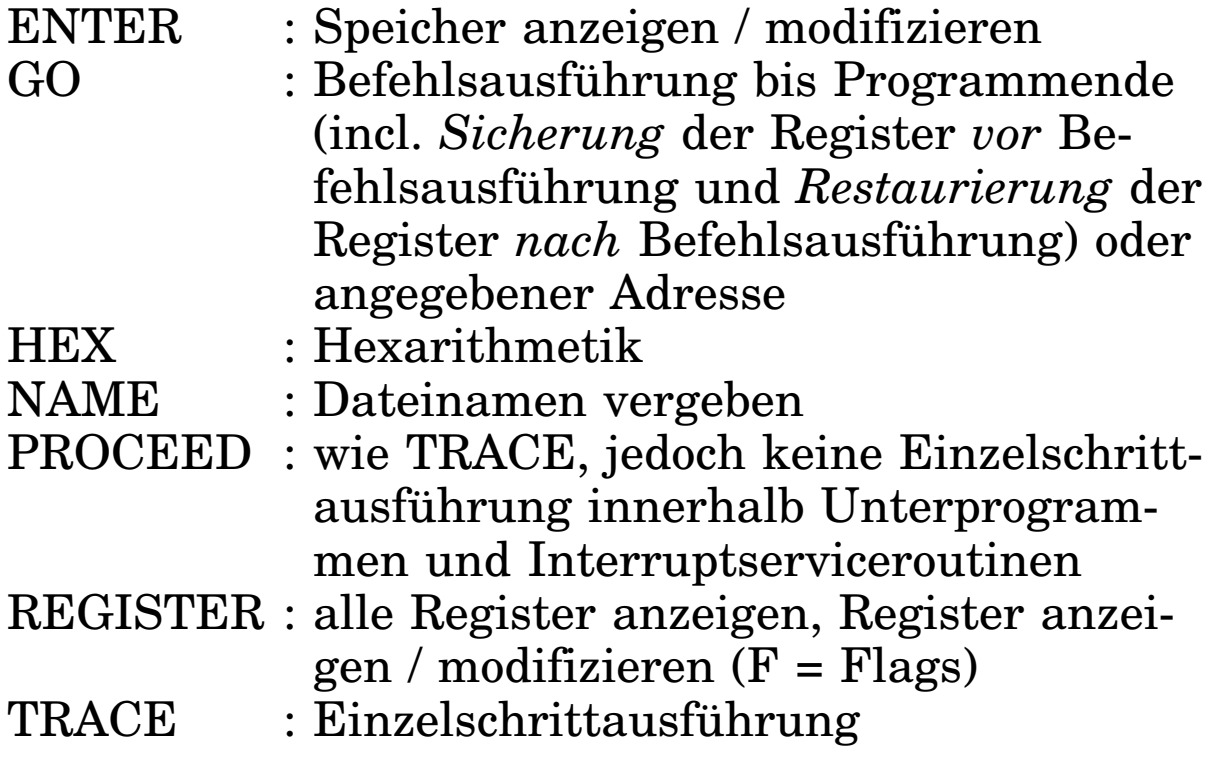